# What Can You Do with Python?

- 1. Web development Web framework like Django and Fl Python. They help you write server side code which he database, write backend programming logic, mapping urls e
- 2. Machine learning There are many machine learning apping in Python. Machine learning is a way to write a logic so the learn and solve a particular problem on its own.
- 3. Data Analysis Data analysis and data visualisation in for also be developed using Python.

## **How to Install Python**

You can install Python on any operating system such as Windows, Mac O others. To install the Python on your operating system, https://www.python.org/downloads/.

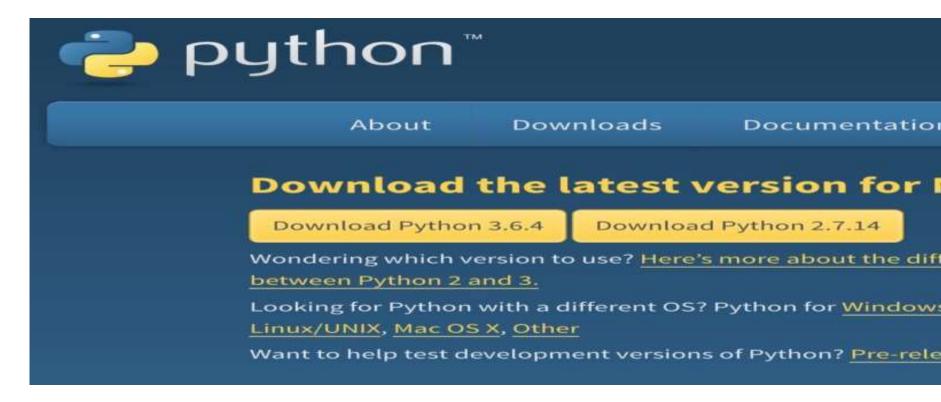

This is the official Python website and it will detect the operating system would recommend you to download Python. I would recommend you to version of Python 3. Installation steps are pretty simple.

### print() and Input() Function

The print() function displays the given object to the standard output device (screen) or to the tenth other programming languages, Python print() function is most unique and versatile function.

#### print(objects)

where objects - An object is nothing but a statement that to be printed.

#### **Example:**

```
print("Python language is very easy to use.")
a = 10
# Two objects are passed in print() function
print("a =", a)
b = a
# Three objects are passed in print function
print('a =', a, '= b')
```

#### **Output:**

Python language is very easy to use.

$$a = 10$$
  
 $a = 10 = b$ 

Python provides the input() function which is used to take in Let's understand the following example.

Example -

name = input("Enter a name of student:")

print("The student name is: ", name)

Output:

Enter a name of student: Ajeet

The student name is: Ajeet

By default, the input() function takes the string input.